**Benutzerdefinierte Farbe**

**Start | Absatz | Listenebene** 

auswählen Folie in Ursprungsform bringen über Menu: **Start | Folien | Zurücksetzen** Univ.-Prof. Dr. Thomas Schüller Westfälische Wilhelms-Universität Münster

**erhöhen/verringern**

## Hintergrundfarbe ändern: **Platzhalter auswählen** dann über Menü: **Format | Fülleffekt | Papst, Diözesanbischöfe und Gewaltenteilung - ist eine absolutistische Wahlmonarchie kirchenrechtlich reformierbar? A S T V**

**Kath. Theologie** Fakultät für Geistesund Kulturwissenschaften

## **11.01.2023 10:00-12:00 UHR HÖRSAAL 1 (BZ.08.06)**

Fo to: Jo Do e

**G**

**O**

**R**

**T**

**R**

**A**

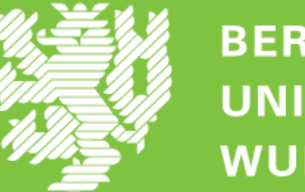

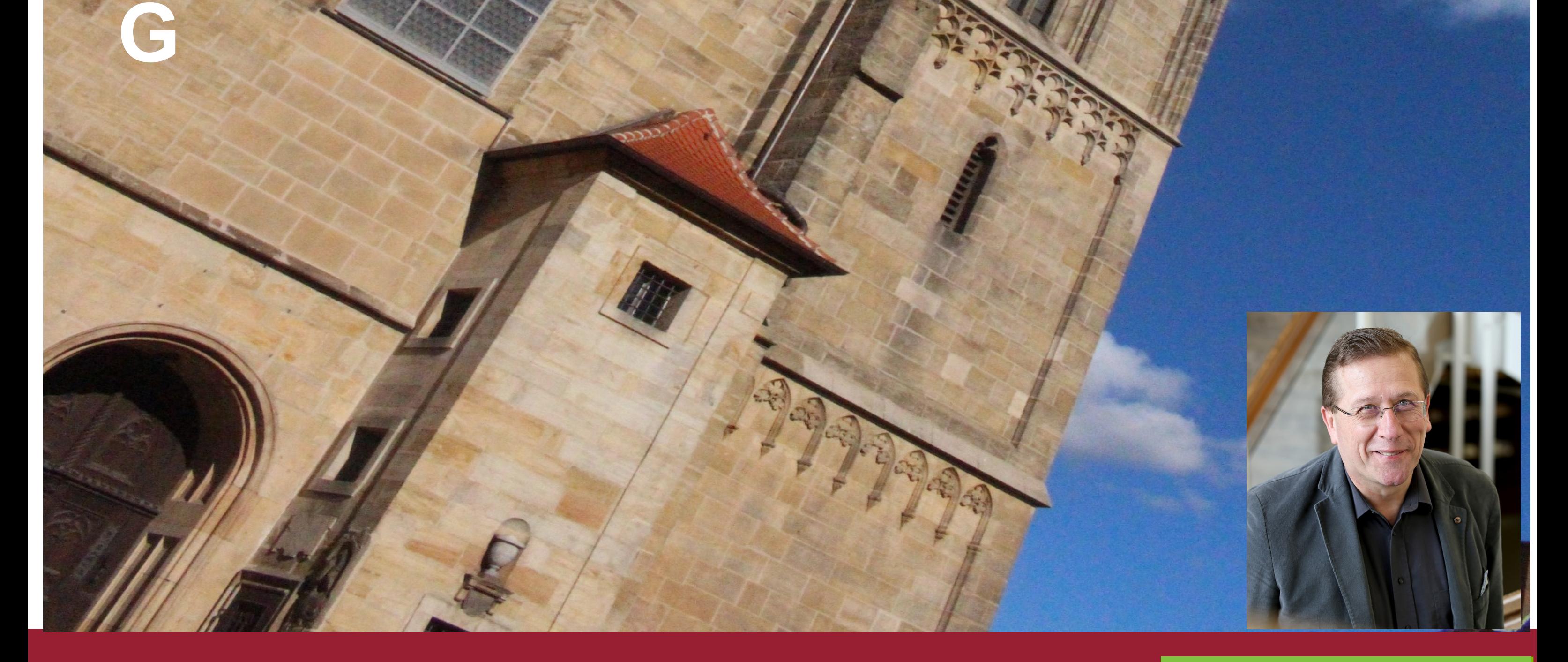

**BERGISCHE UNIVERSITÄT WUPPERTAL** 

Weitere Formatierungen und der Ausställen und der Ausställen und der Ausställen und der Ausställen und der Ausställen